**IFT 3355: INFOGRAPHIE CLIPPING ET RASTERIZATION** http://tiny.cc/ift3355

Livre de référence: G:**12.4**; S: **3**

Mikhail Bessmeltsev

#### PIPELINE: PLUS DE DÉTAILS

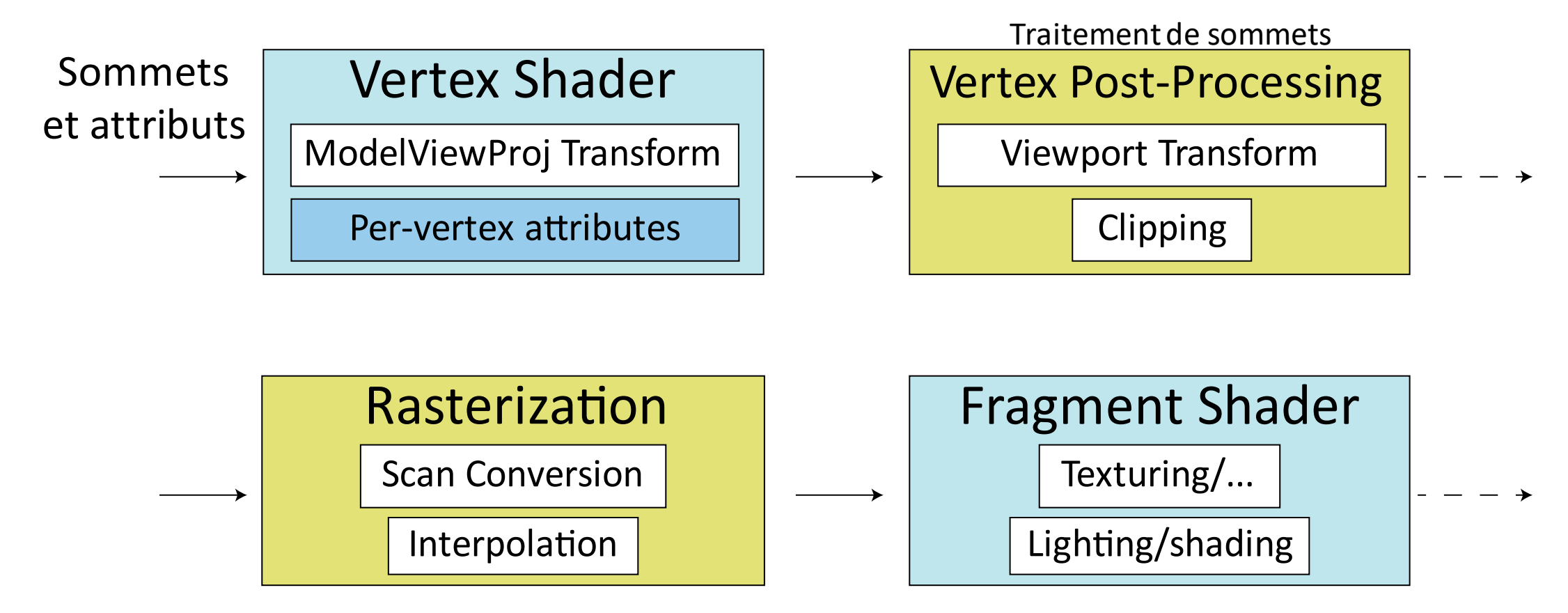

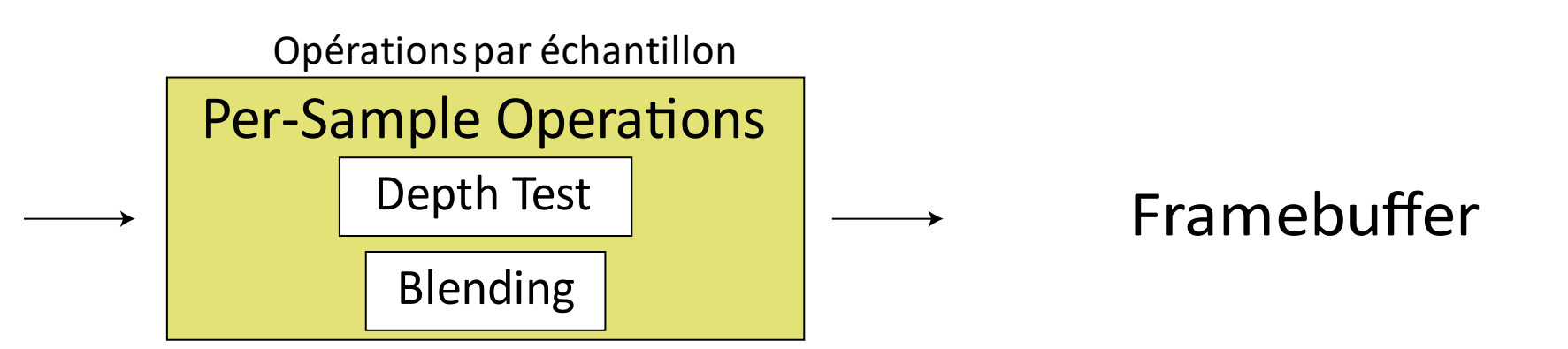

- Il faut découper tout ce qui est hors du volume de vue
- Hors du plan gauche/droit, supérieur/inférieur
- Et plus important, avant/arrière:

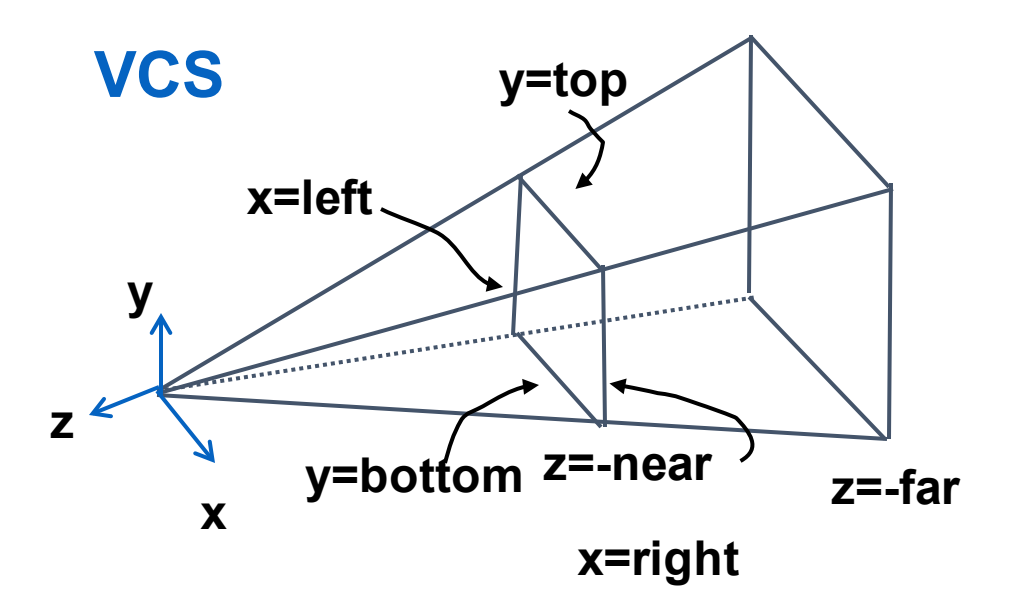

• Plus important, avant/arrière:

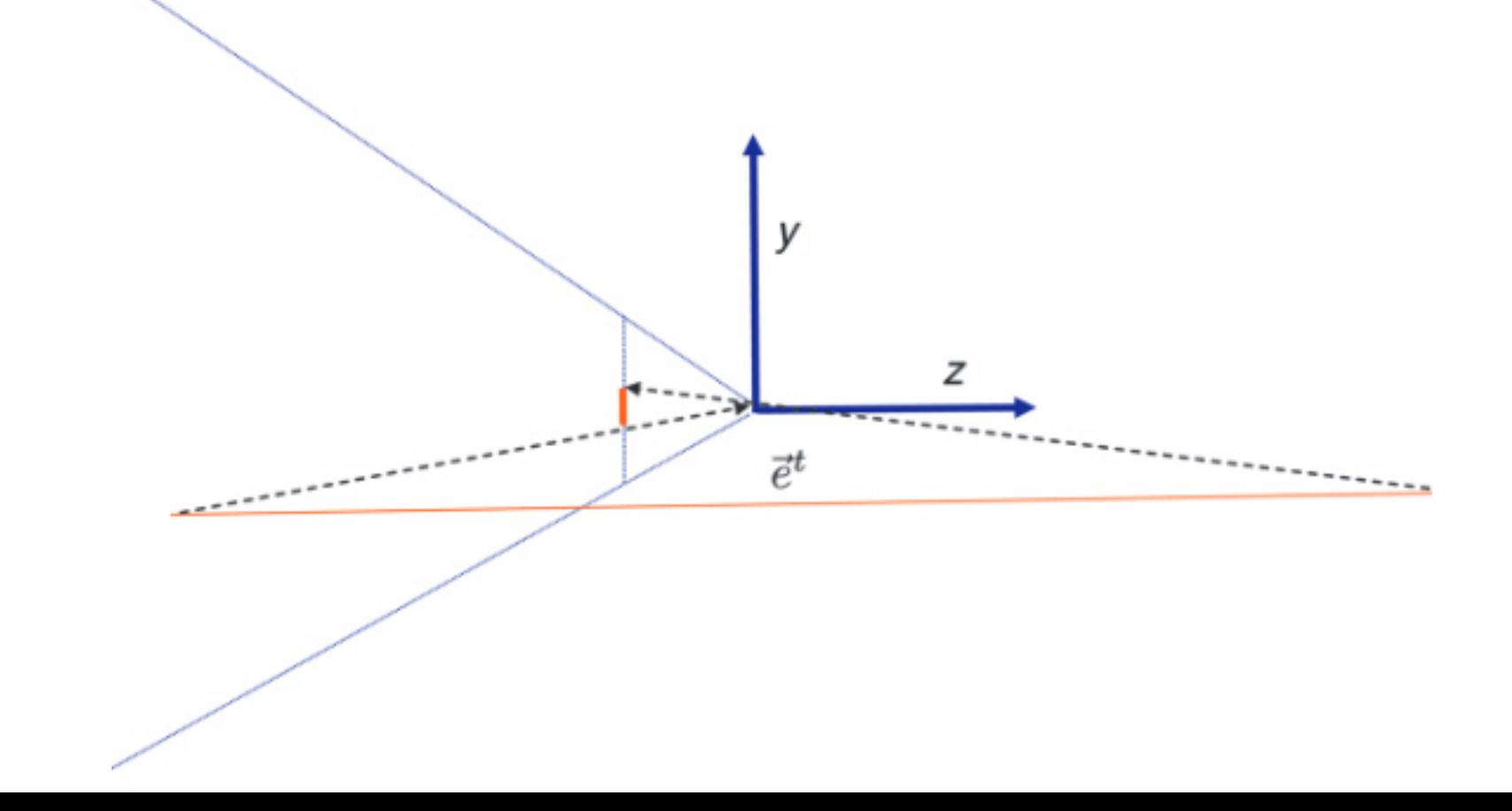

• Plus important, avant/arrière:

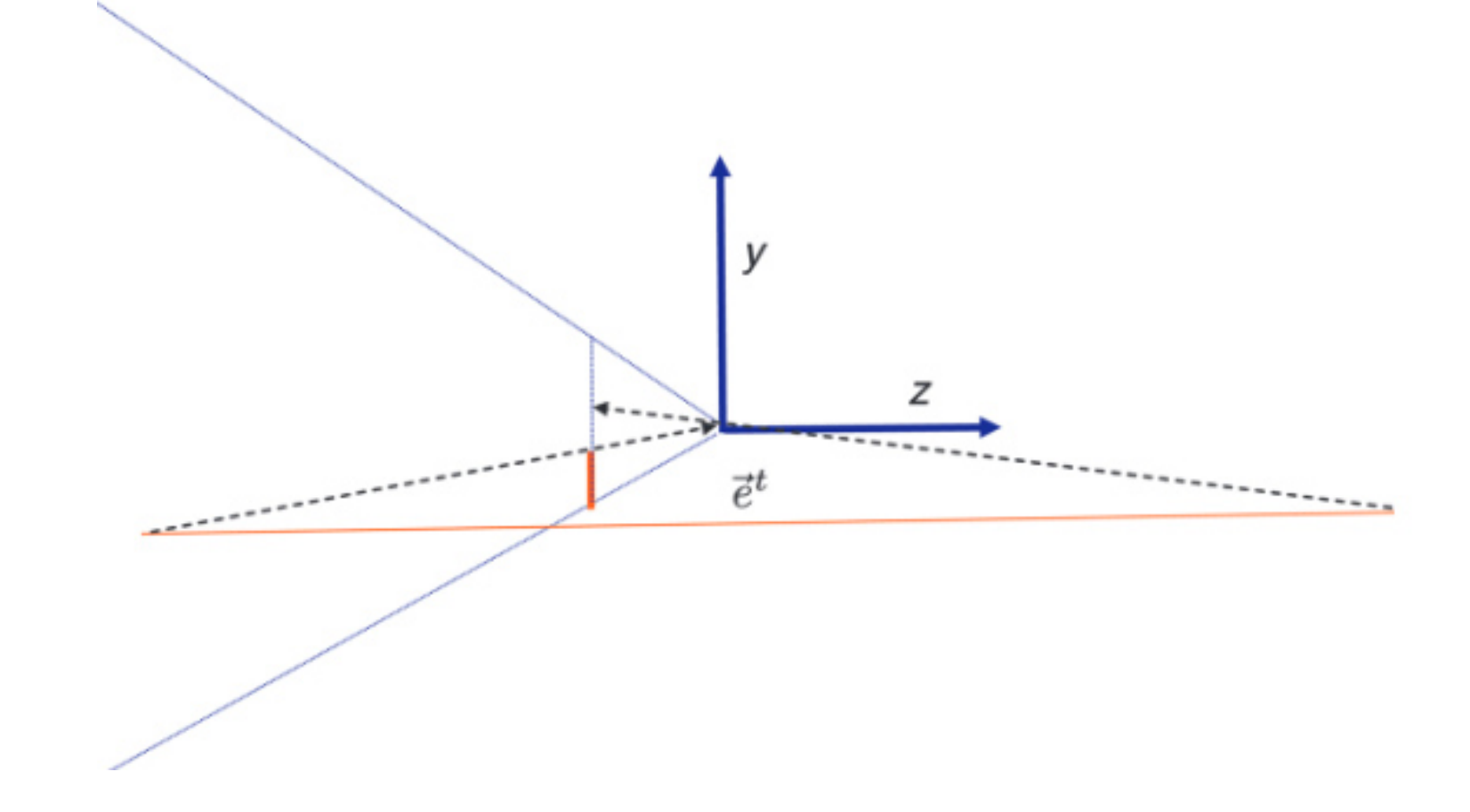

• Plus important, avant/arrière:

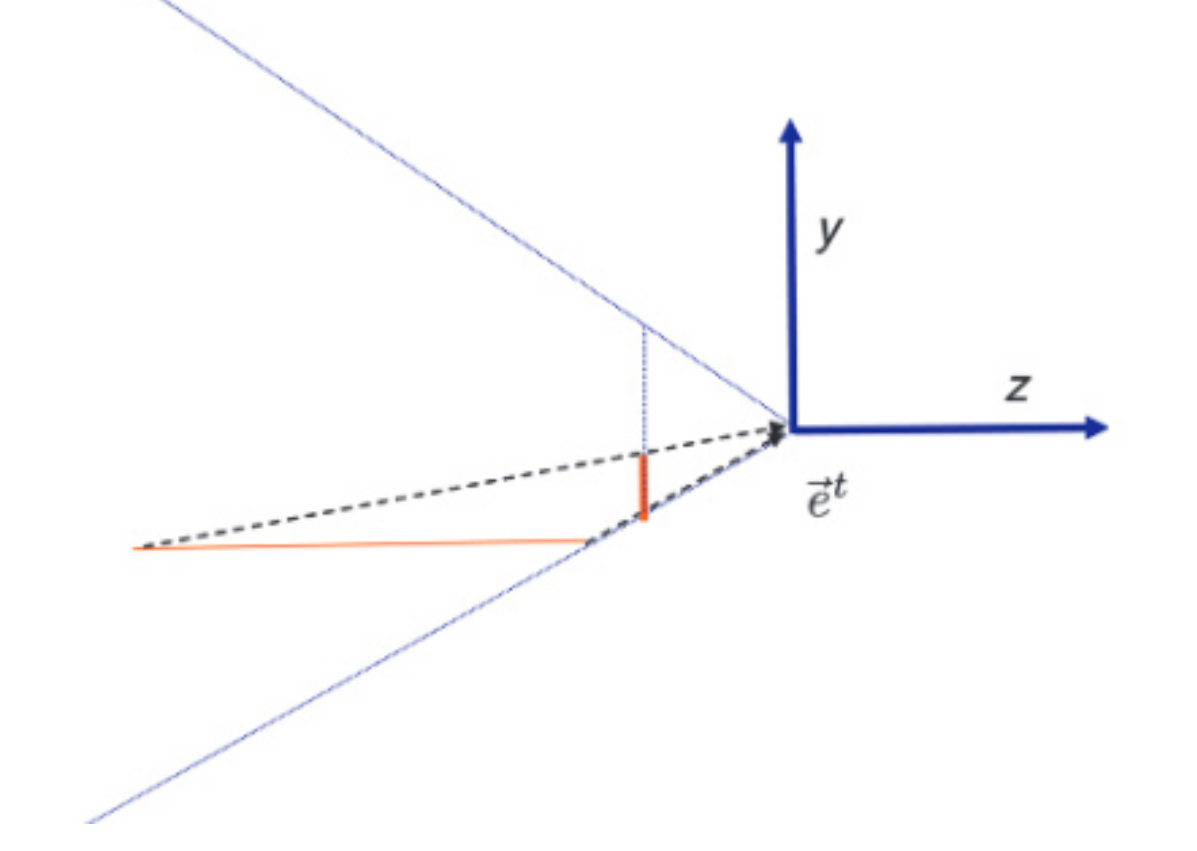

Où le faire dans le pipeline?

Où le faire dans le pipeline? Le plus tôt le mieux

Où le faire dans le pipeline? Le plus tôt le mieux

Avant la projection? Les plans du volume de vue sont plus compliqués

- Immédiatement après la projection, dans le cadre de coordonnées du *clip*!
	- Avant la division perspective

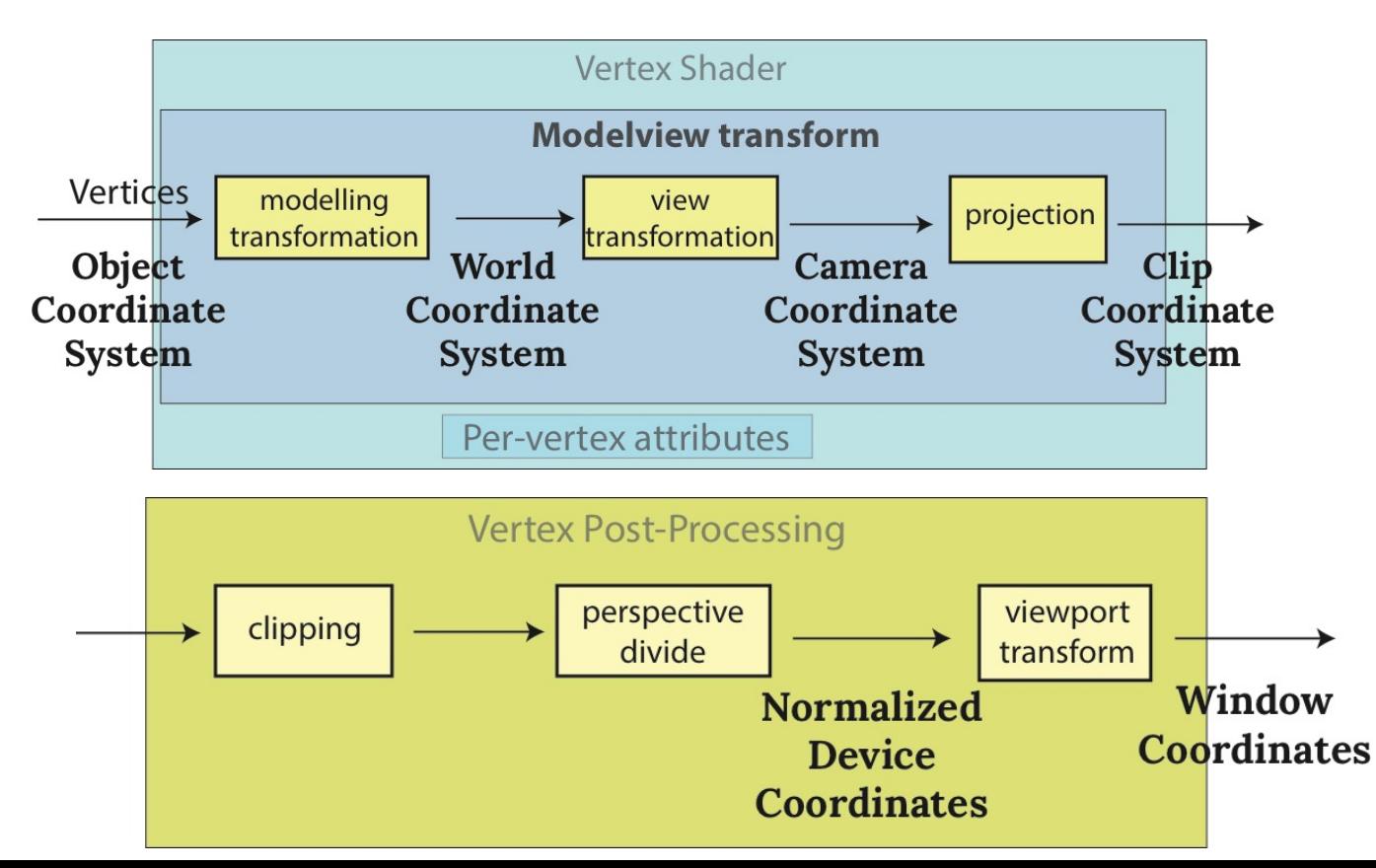

- Faire *clipping* dans l'espace de *clip*
	- Après la projection, mais avant la division par

$$
-w_c < x_c < w_c
$$
\n
$$
-w_c < y_c < w_c
$$
\n
$$
-w_c < z_c < w_c
$$

#### Pas de division ⇒ Efficacité

# CLIPPING: SOUS LE CAPOT

- On crée des nouveaux sommets
- C'est fait automatiquement, nous n'apprendrons pas l'algorithme

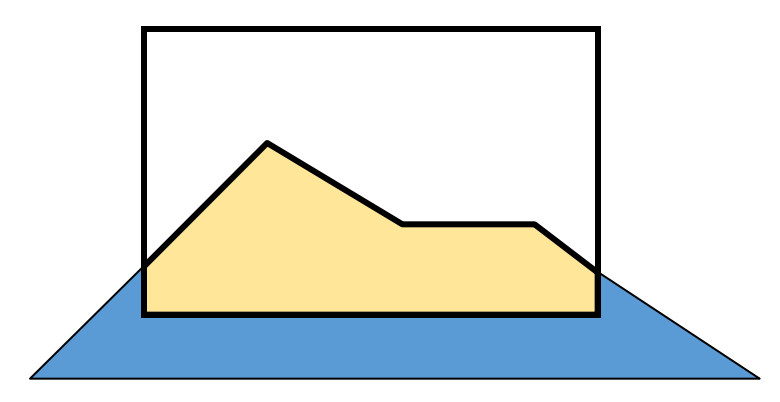

# CLIPPING: SOUS LE CAPOT

- On crée des nouveaux sommets
- C'est fait automatiquement, nous n'apprendrons pas l'algorithme
	- Rejeter les sommets
	- Découper les triangles

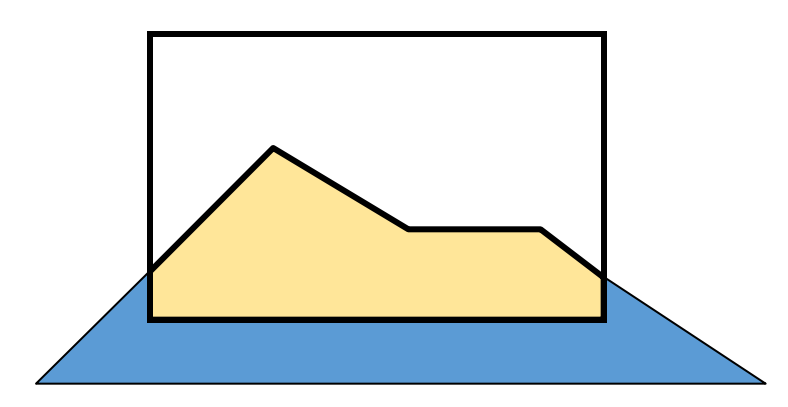

# LES COORDONNÉES DE *CLIPPING*

- Les coordonnées de vue  $\rightarrow$  les coordonnées de *clipping*  $\rightarrow$  les coordonnées de l'appareil normalisées (NDC)
- Après, diviser les coordonnées homogènes  $(x_c, y_c, z_c, w_c)$  par  $w_c$ . La dernière coordonnée,  $w_c$ , est passée sans changement

$$
\begin{bmatrix} x_n w_n \\ y_n w_n \\ z_n w_n \\ w_n \end{bmatrix} = \begin{bmatrix} x_c \\ y_c \\ z_c \\ w_c \end{bmatrix} = \begin{bmatrix} s_x & 0 & -c_x & 0 \\ 0 & s_y & -c_y & 0 \\ 0 & 0 & \frac{f+n}{f-n} & -\frac{2fn}{f-n} \\ 0 & 0 & -1 & 0 \end{bmatrix} \begin{bmatrix} x_e \\ y_e \\ z_e \\ 1 \end{bmatrix}
$$

#### LA MATRICE DE LA FENÊTRE (*VIEWPORT)*

- On a besoin de la transformation qui convertit le coin inférieur gauche en (−0.5, −0.5)<sup>T</sup> et le coin supérieur droit en (W − 0.5, H −<br>0.5)<sup>T</sup>  $0.5)^T$
- C'est n'est qu'un changement d'échelle + une translation

$$
\begin{bmatrix} x_w \\ y_w \\ z_w \\ 1 \end{bmatrix} = \begin{bmatrix} \frac{W}{2} & 0 & 0 & \frac{W-1}{2} \\ 0 & \frac{H}{2} & 0 & \frac{H-1}{2} \\ 0 & 0 & \frac{1}{2} & \frac{1}{2} \\ 0 & 0 & 0 & 1 \end{bmatrix} \begin{bmatrix} x_n \\ y_n \\ z_n \\ 1 \end{bmatrix}
$$

#### PIPELINE: PLUS DE DÉTAILS

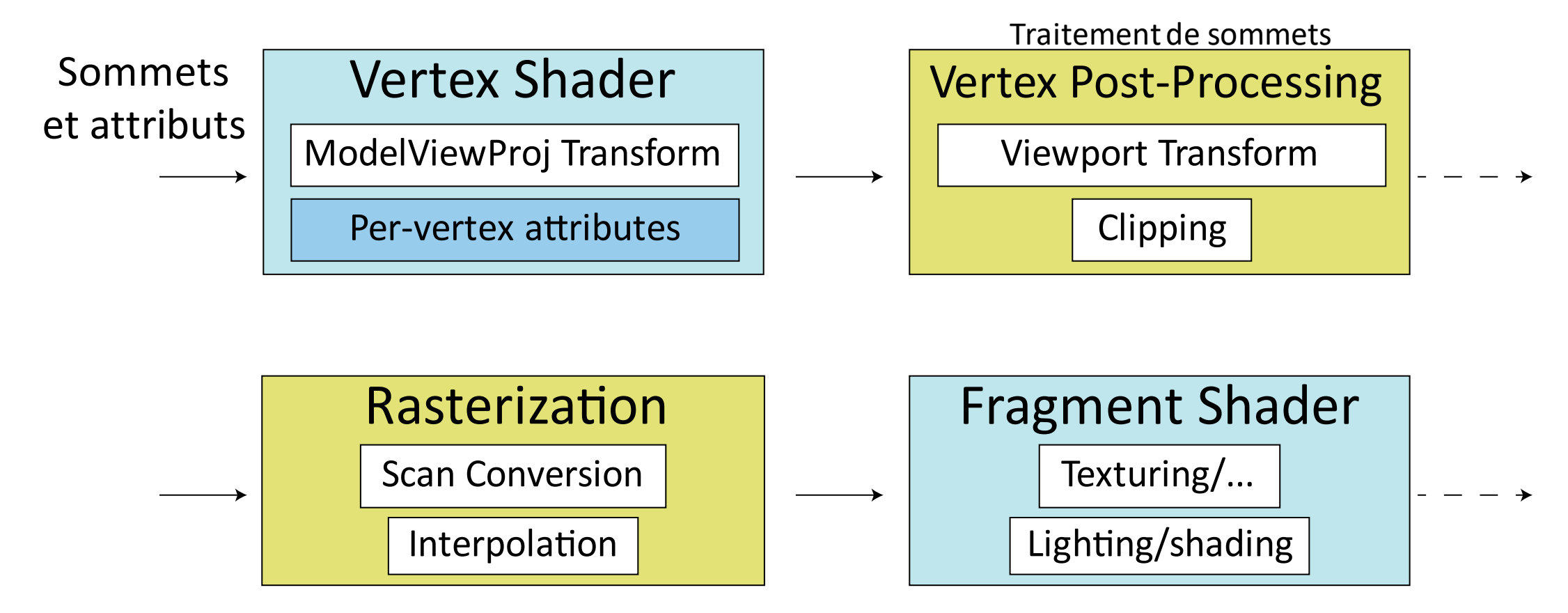

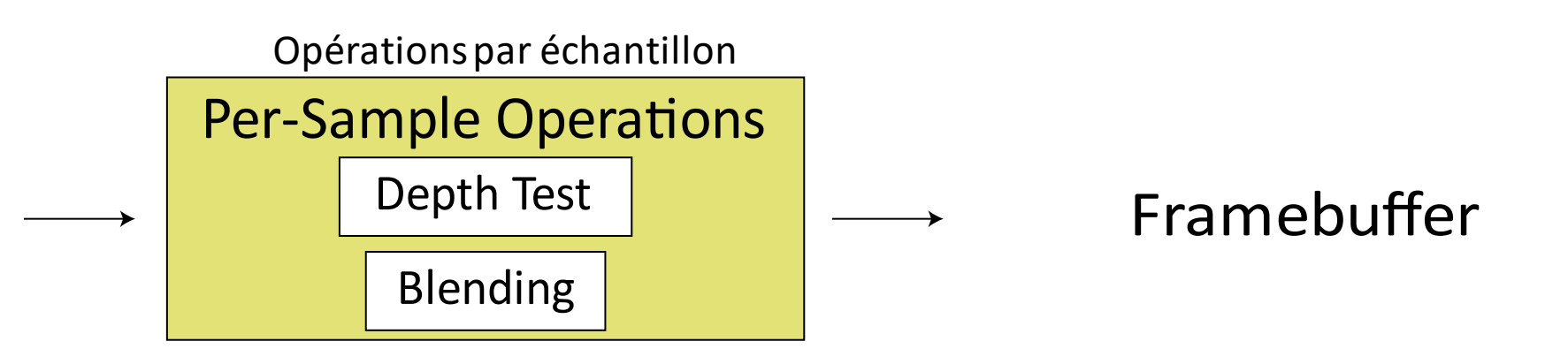

# RASTERIZATION

- C'est une partie du pipeline fixe
- Les données en entrée: tous les polygone clippés
- Les données en sortie: les fragments (avec les **varying** variables interpolées)

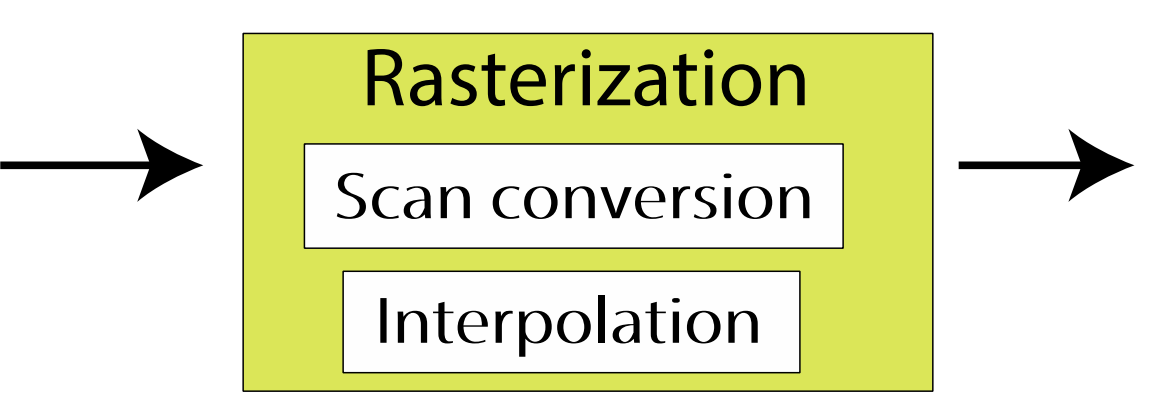

## UN CHEMIN DU SOMMET AU PIXEL

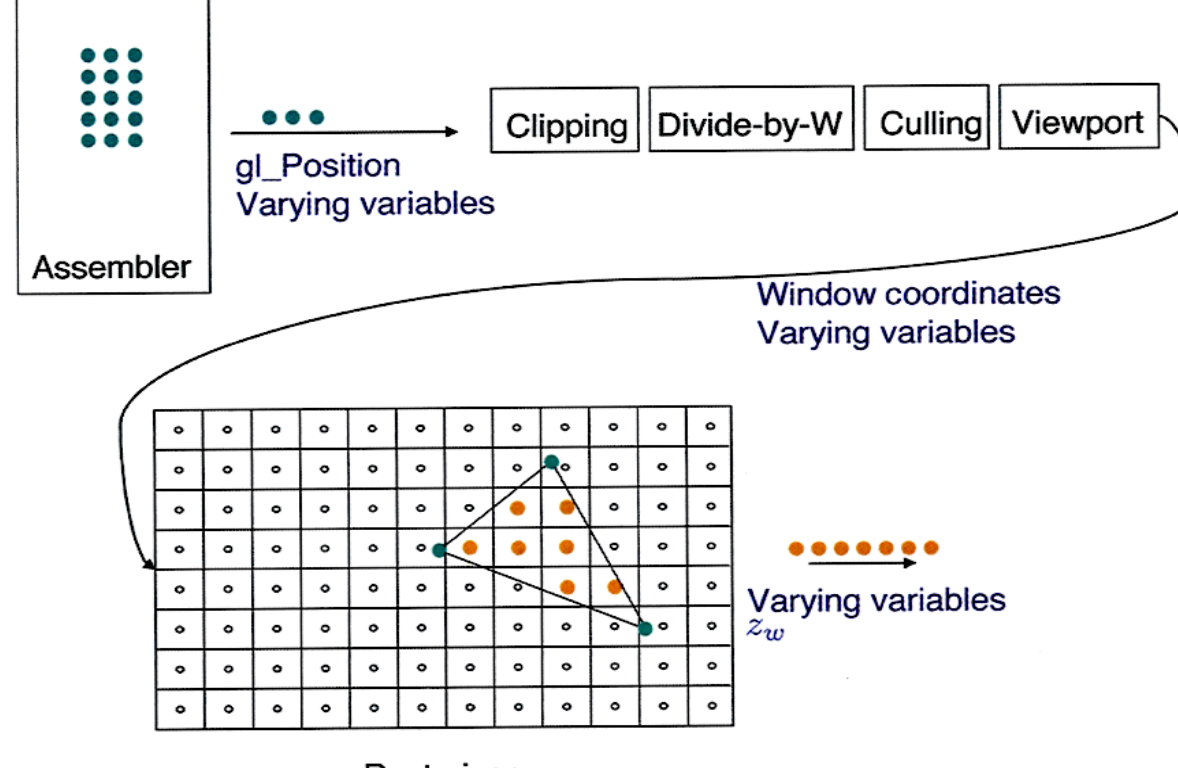

Rasterizer

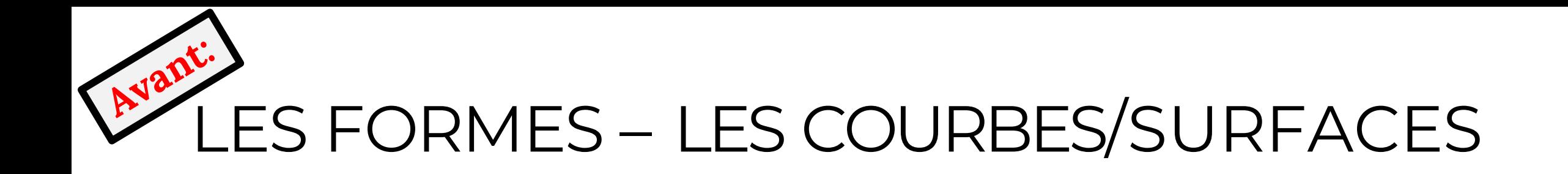

- Les représentations mathématiques:
	- Les fonctions explicites
	- Les fonctions paramétriques
	- Les fonctions implicites

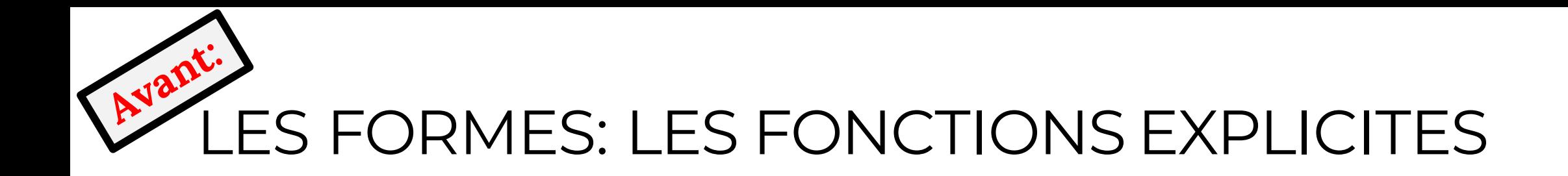

• Les courbes:

• est une fonction de :

• Pas toutes le courbes

- Les surfaces:
	- $z$  est une fonction de  $x$  et  $y$ :
	- Pas toutes les surfaces

$$
z \coloneqq \sin(x) + \cos(y)
$$

 $y \coloneqq \sin(x)$ 

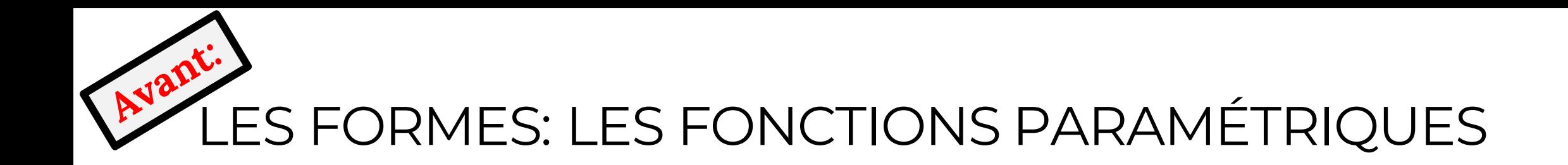

- Les courbes:
	- 2D:  $x$  et  $y$  sont en fonction de la valeur du paramètre  $t$
	- 3D:  $x, y$  et  $z$  sont en fonction de la valeur du paramètre  $t$

$$
C(t) := \begin{pmatrix} \cos(t) \\ \sin(t) \\ t \end{pmatrix}
$$

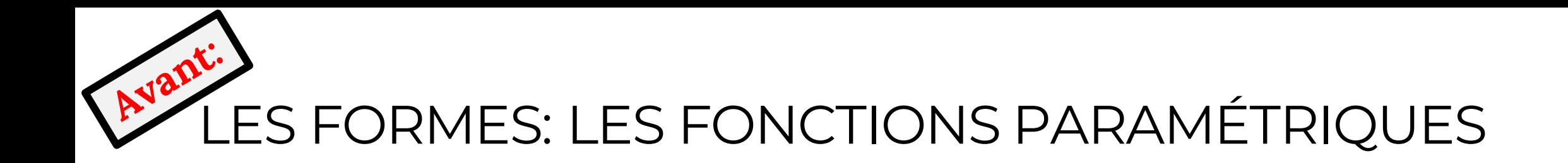

- Les surfaces:
	- Une surface  $S$  est définie en fonction des valeurs des paramètres  $s, t$
	- Les noms des paramètres peuvent être différents:

$$
S(\phi, \theta) \coloneqq \begin{pmatrix} \cos(\phi) \cos(\theta) \\ \sin(\phi) \cos(\theta) \\ \sin(\theta) \end{pmatrix}
$$

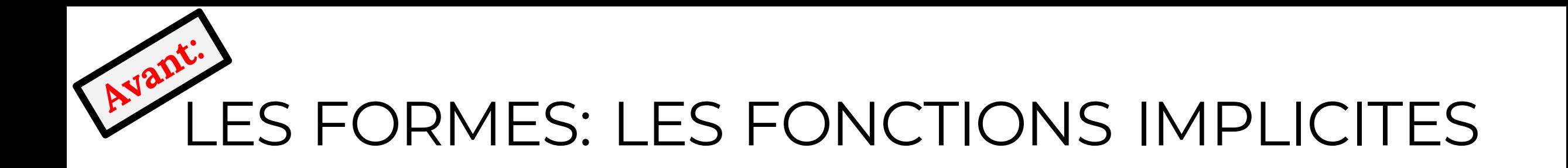

- La surface (3D) ou la courbe (2D) est définie par les racines de la fonction
	- E.g.:

$$
S(x, y, z): x^2 + y^2 + z^2 - 1 = 0
$$

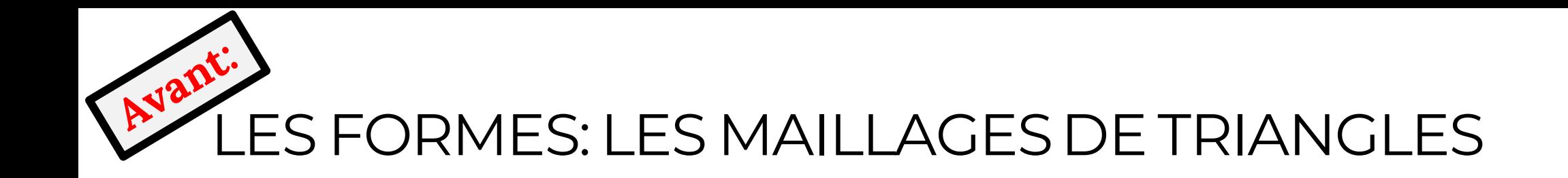

- La liste de sommets
- Les triangles sont définis comme {vertex\_index1, vertex\_index2, vertex\_index3}

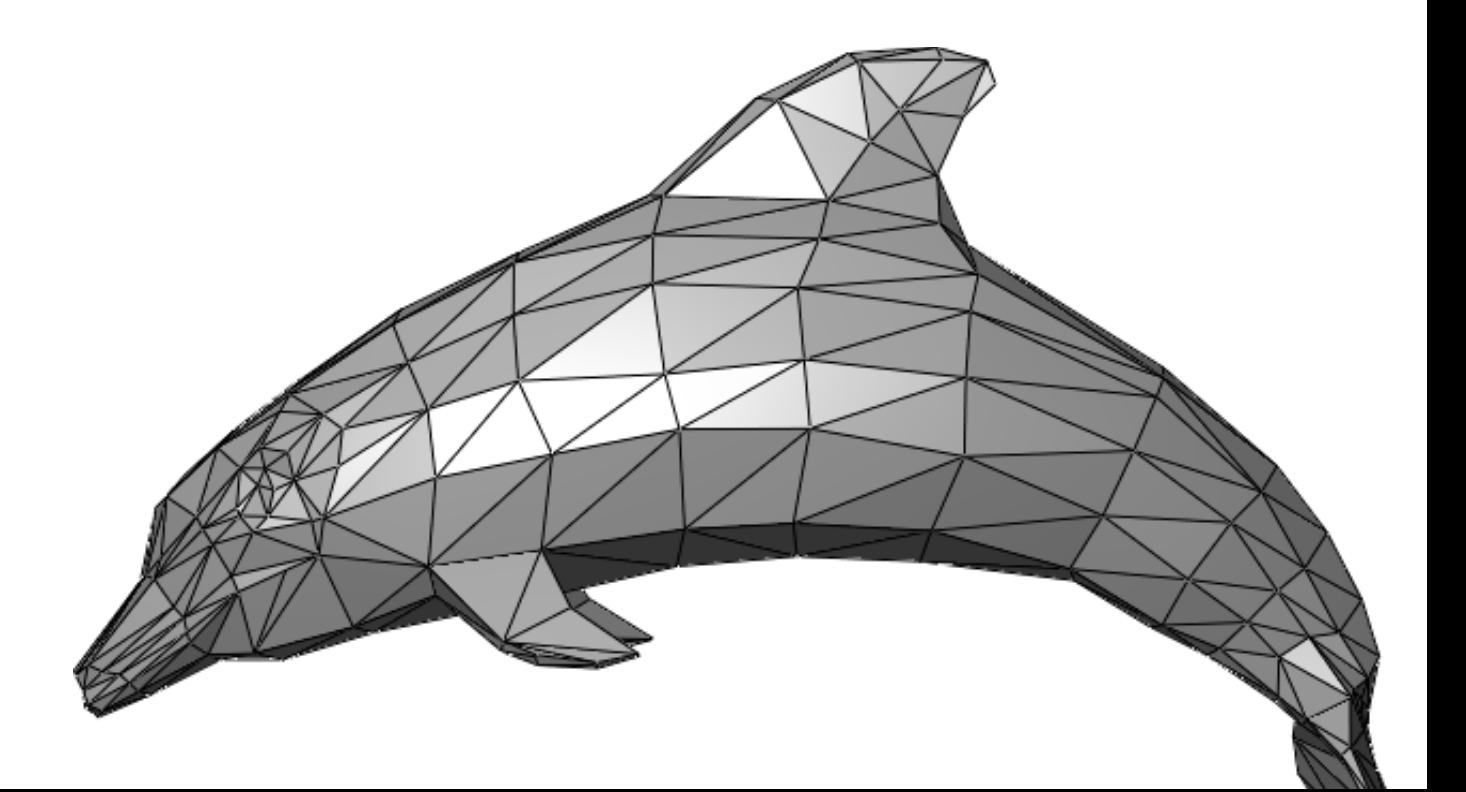

## LES POLYGONES

• Les types de base

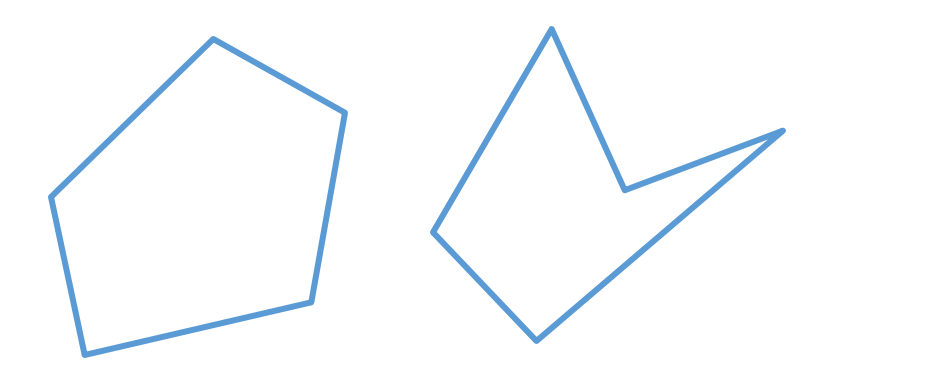

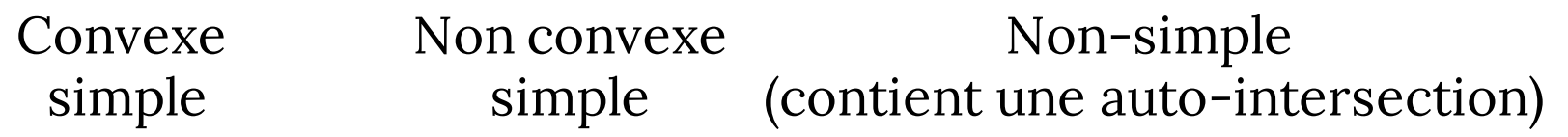

# DES POLYGONES AUX TRIANGLES

- Pourquoi? Les triangles sont toujours convexes
- Les polygones convexes simples sont faciles à convertir en triangles
- Pour les autres
	- C'est plus compliqué: penser à trouver une diagonal récursivement

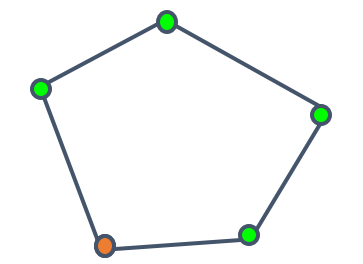

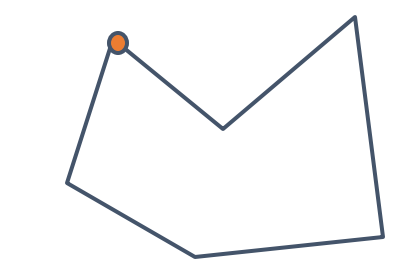

#### C'EST QUOI, SCAN CONVERSION? (ALIAS RASTERIZATION)

• L'affichage est discret

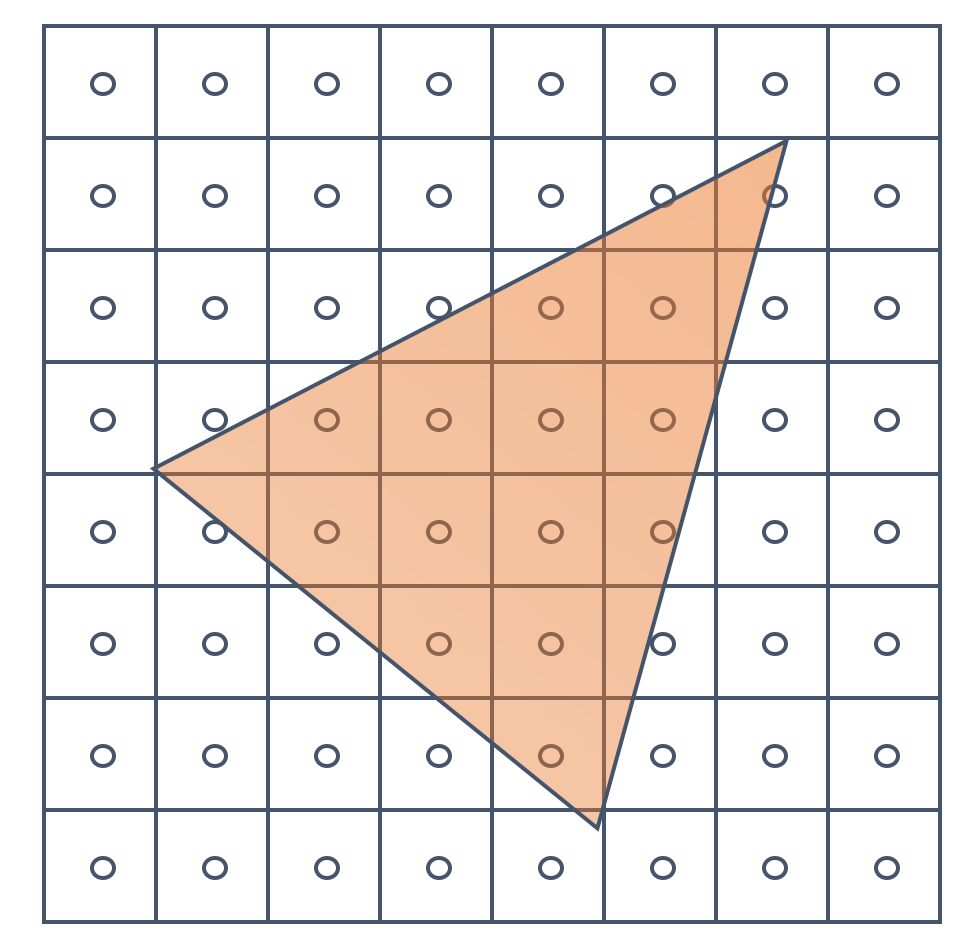

#### • une possibilité

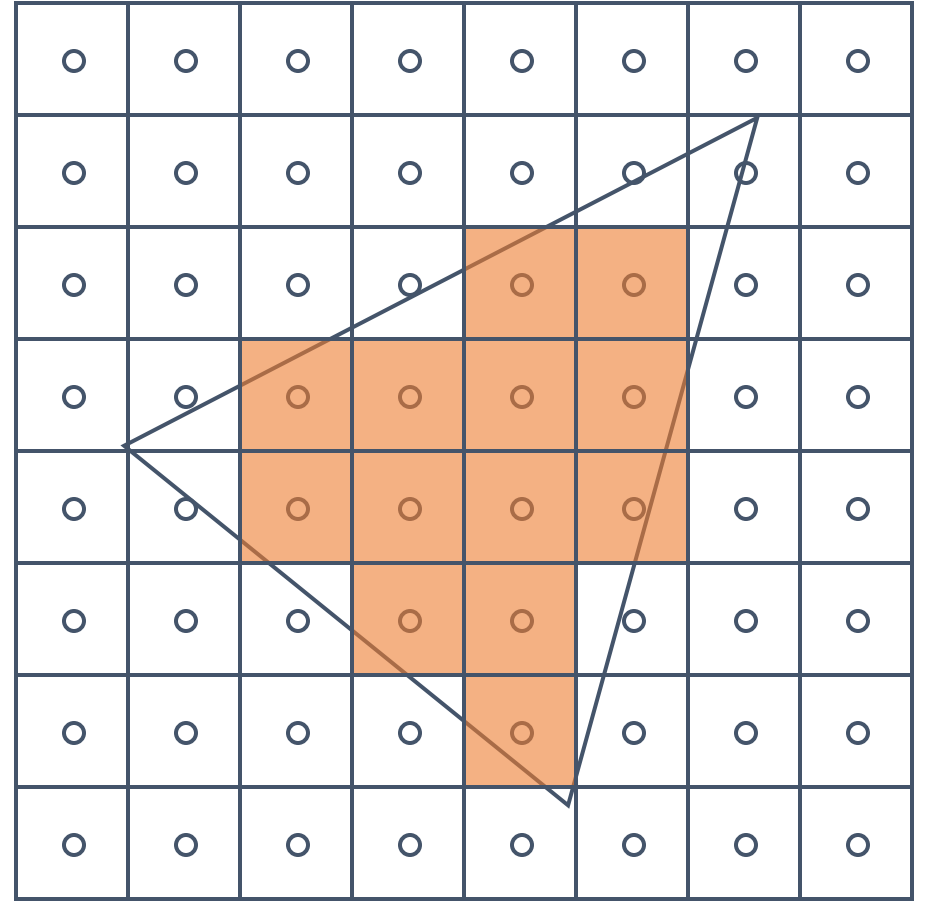

#### COMMENT SAVOIR QUELS PIXELS SE TROUVENT À L'INTÉRIEUR

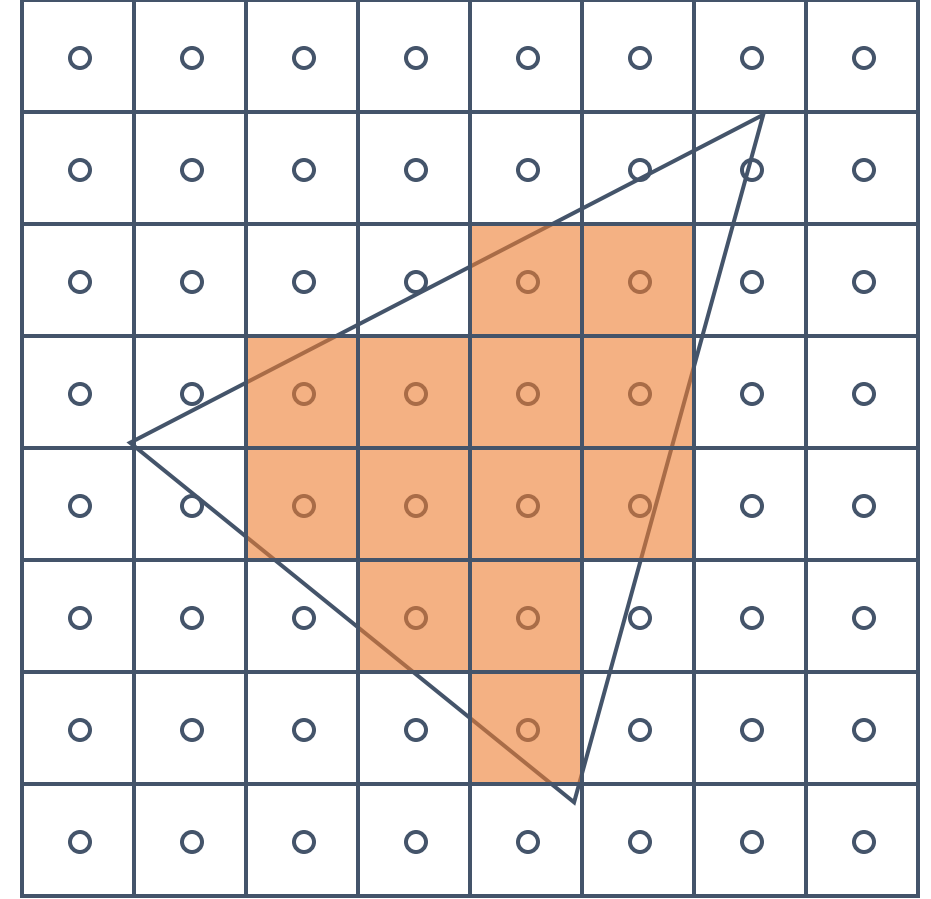

#### COMMENT VÉRIFIER SI UN PIXEL EST À L'INTÉRIEUR?

- Utiliser l'équation implicite:
	- $Ax + By + C = 0$
- Comment trouver  $A, B, C$ ?
- L'orientation?

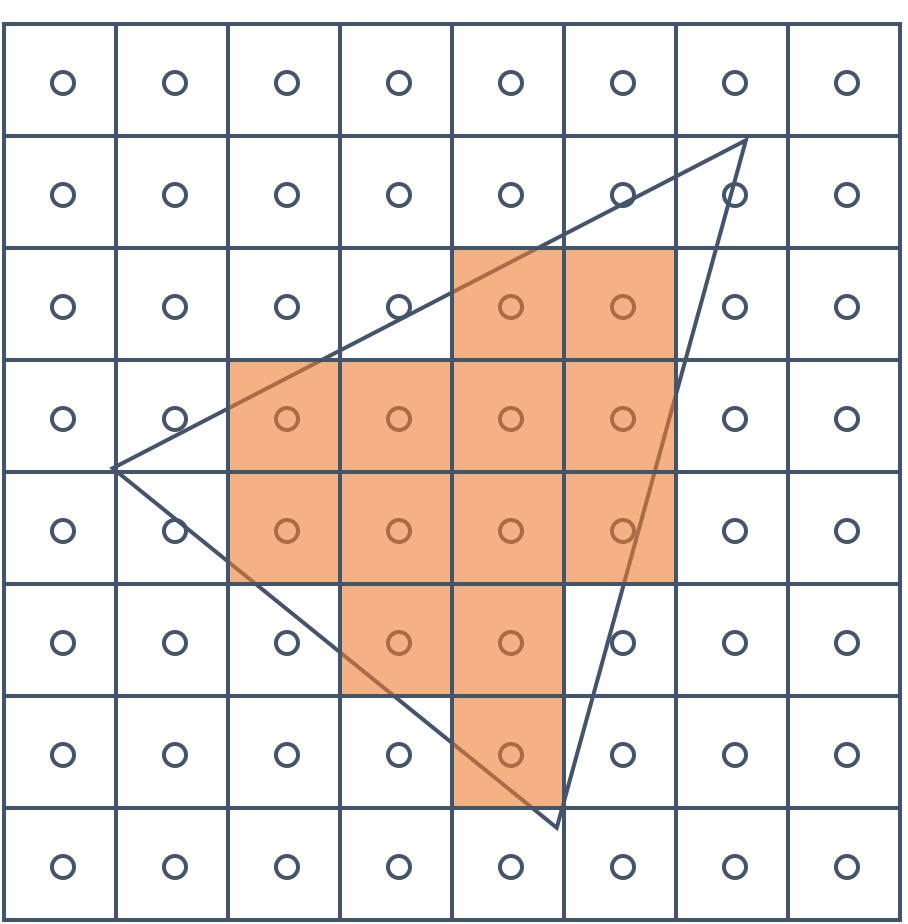

#### COMMENT VÉRIFIER SI UN PIXEL EST À L'INTÉRIEUR?

Un point est à l'intérieur  $\Leftrightarrow$  $A_i x + B_i y + C > 0, i = 1, ..., 3$ 

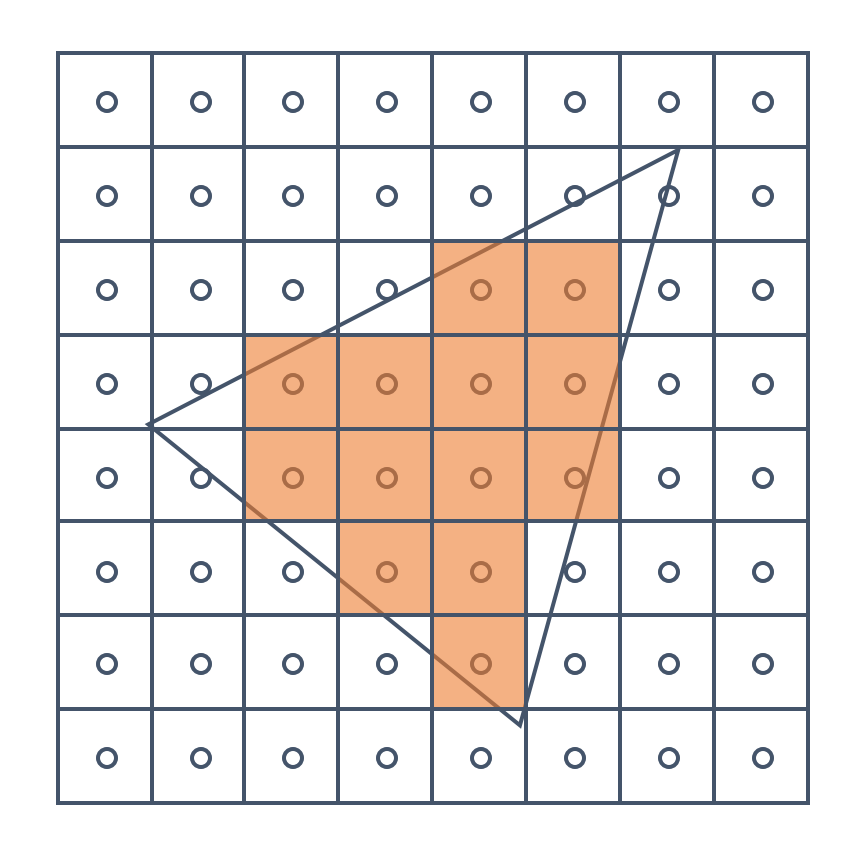

# COMMENT TRAITER LA FRONTIÈRE

# COMMENT TRAITER LA FRONTIÈRE

- S'il y a deux triangles qui partagent un segment, la rasterization doit être cohérente
	- Aucun pixel affiché deux fois
	- Pas de trou
- Des idées pour la stratégie?

## BONUS 2

• Quel est le nombre minimal de pixels qui seront affichés pour le triangle suivant:

$$
P_1 = (0.5, 0.5)
$$
  
\n
$$
P_2 = (99.5, 100.5)
$$
  
\n
$$
P_3 = (-98.5, 100.5)
$$

- Prouvez-le!
- Une seule solution correcte sera acceptée
- +5% à la note finale

# SCAN CONVERSION NAÏVE

- Tester chaque pixel coûte cher
- De meilleures idées?

# SCANLINE

- La structure de code de base:
	- L'initialisation: calculer les équations des segments et la boîte englobante
	- (La boucle extérieure) Pour chaque ligne de scan dans la boîte…
	- (La boucle intérieure) …vérifier chaque pixel sur la ligne, évaluer les équations des segments, afficher si toutes sont positives

# SCANLINE: CODE

findBoundingBox(xmin, xmax, ymin, ymax); setupEdges(a0,b0,c0,a1,b1,c1,a2,b2,c2);

```
for (int y = yMin; y \le yMax; y++) {
for (int x = xMin; x \le xMax; x++) {
 float e0 = a0*x + b0*y + c0;float e1 = a1*x + b1*y + c1;float e2 = a2*x + b2*y + c2;if (e0 > 0 \& 8 \& e1 > 0 \& 8 \& e2 > 0)Image[x][y] = TriangleColor;
}
```
}

# LES PROBLÈMES DE RASTERISATION

- On sait que les pixels à l'intérieur du triangle doivent être affichés
- Et sur la frontière?

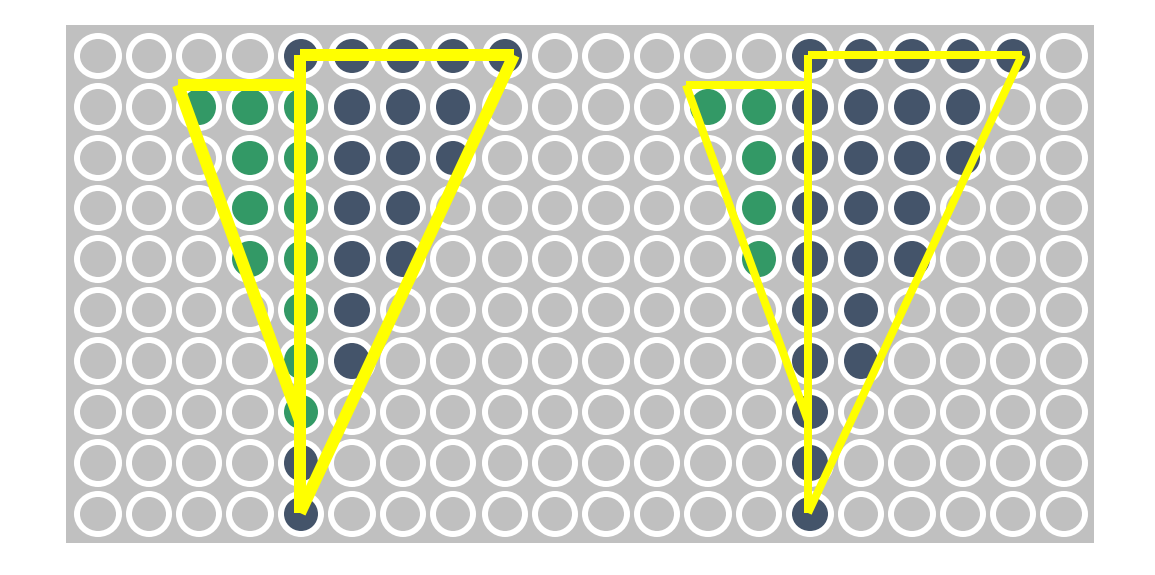

## LES PROBLÈMES DE RASTERISATION

Les petits morceaux (*slivers*)

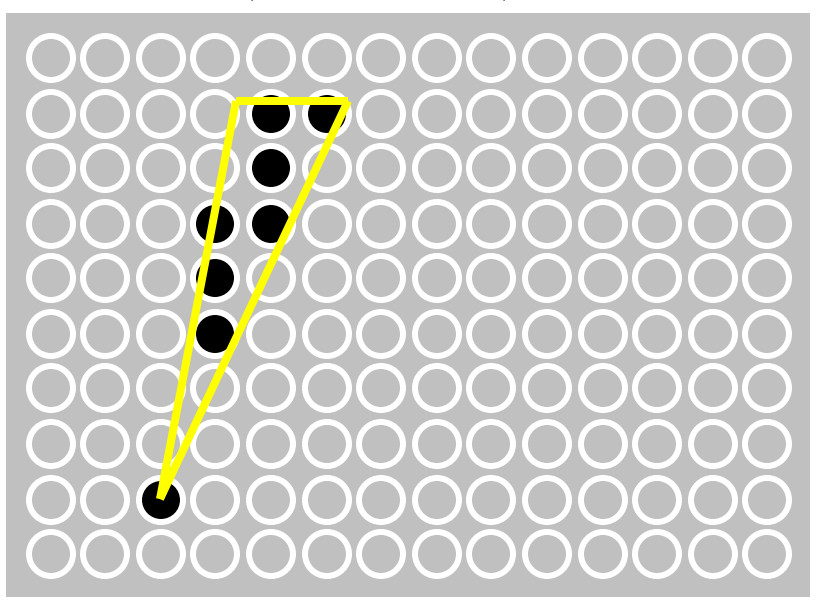

Les morceaux qui bougent

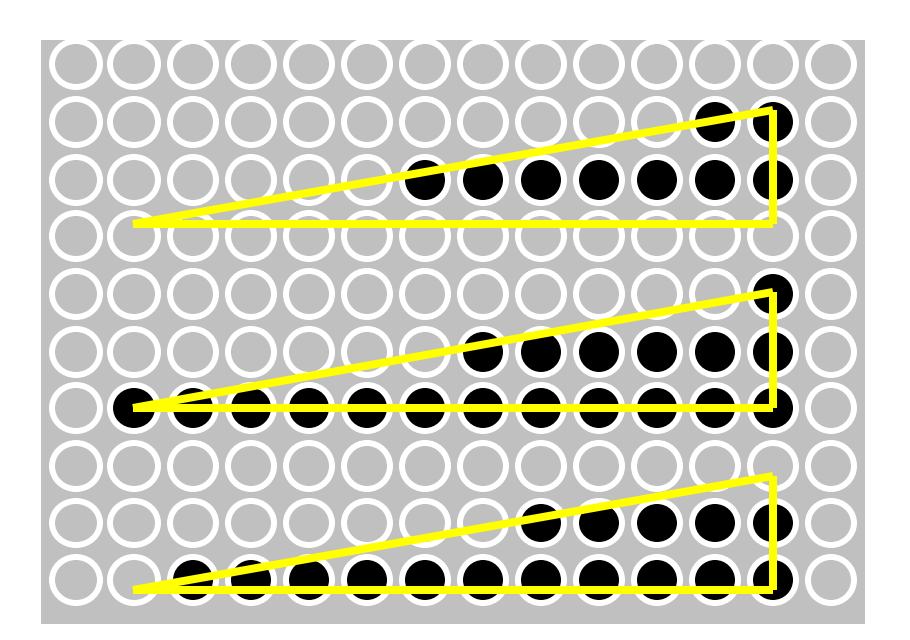

#### COMMENT VÉRIFIER SI LE POINT EST À L'INTÉRIEUR?

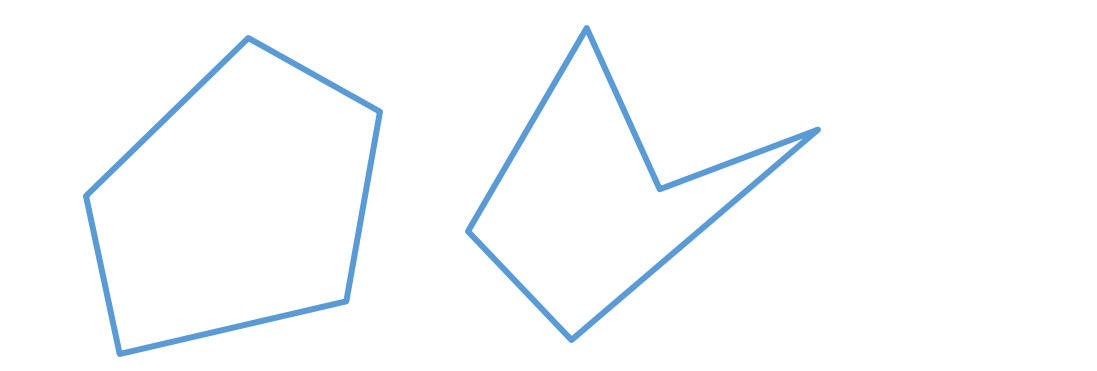

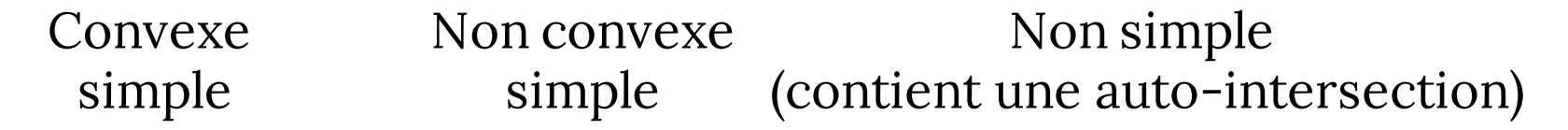